# シニア向け テレビ電話支援会 利用者マニュアル

2020.8.15.

会話ボランティアがシニア(高齢者)の気持ちを受 けとめながらお話を伺い、前向きな気持ちになれる

よう応援します。ご家庭のパソコン(スマホ)やタブ

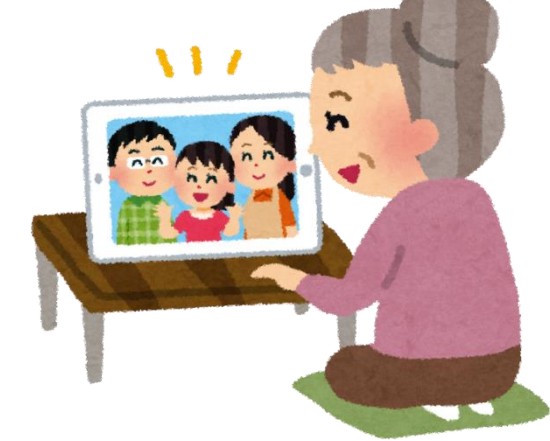

レットと、インターネットを使って 1 回約 30 分の会

話をします。パソコンがまったくできなくとも、ご安心ください。設定などのお手伝 いを致します。ボランティア側からの発信で自動的に開始できますので、利用者側は 操作不要です (以下の\*参照)。利用料(経費)は無料です。ご心配ならお試し会話 もできます。

「やりかたは?」

- \*スカイプの「着信時自動応答」機能を使えば、ボランティア側からの発信で、自動的に会話を開始で きます。また、自動で終了できるので、パソコンが使えなくても利用可能です。
- ・会話ボランティアとテレビ電話で会話をし、利用者に心理的な安定を得ていただきます。
- ・元気がなくなってきた方、記憶力が低下してきた方、会話が少ない方などのシニアが対象です。
- ・パソコンとインターネット回線を使うことで、自宅に居ながら、相手の顔を見て会話が楽しめます。 なお、スマホのライン (LINE) などを使用したい場合は、お申し出ください。
- ・会話ボランティアは利用者の話をじっくり、肯定的に聞くなどの講習を受けた方です。
- ・昔の写真などを見ながら「回想法」的な会話を楽しむこともできます。「回想法」とは、過去の懐かし い思い出を語り合ったりすることで、心理状態を安定させるものです。このため高齢者ケアなどによく 利用されています。

# 「利用するには」

本利用開始までは以下の通りです。

- (申し込み) 申込書に利用希望者が現在のパソコンや通信環境などを書いて、申し込みます。
- (設定) 利用者やご家族がパソコンにテレビ電話ソフト(スカイプ)などの設定をします。困難

な場合には事務局にご相談ください。

- (仮登録) 担当の会話ボランティアを事務局より連絡をします。
- (お試し会話) 会話ボランティアと 3 回のお試し会話をします。
- (本利用開始) お試し会話のあと、定期的に会話を開始します。

#### 「利用までの詳しい説明」

- (申し込み)・後述のホームページから「申込書」を印刷して FAX、電話、またはメールでお申し込みく ださい。申し込み先は後記の事務局です。
- (設定)・・・パソコンに無料テレビ電話ソフト「スカイプ」をインストールして下さい。インストール の方法は後記をご覧ください。うまくできない場合は、事務局にご連絡下さい。パソコンボラ ンティア(電話相談)が電話でお手伝いします。または民間のリモートサポートサービスをご 利用ください(後記)。

パソコンボランティア宅の近隣(千葉県市原市五井)であれば、出張にて、ご説明やご相談 をお受けいたします。

- (お試し会話)・担当の会話ボランティアが決まったら、事務局より連絡をします。その後、その会話ボ ランティアより電話をかけます。実際の会話日などは、その会話ボランティアとご相談くださ い。あらかじめ電源が入れてあれば、テレビ電話がすぐに開始できます(着信時自動応答の設 定)。不明の場合は後記のパソコンボランティア(電話相談)まで。それ以外、利用者側の操作 は不要です。
- (その他) ◆会話ボランティアとの会話は通常 1 対 1 ですが、利用者が多い場合は複数(上限は利用者3 人まで)で行うことがあります。複数の場合の時間は 30 分延長し、約 1 時間とします。

◆会話の頻度は週1回から月1回まで、ご都合に応じます。ただし、ボランティアの人数の関 係でご希望に応じられないこともあります。

◆会話の実施日時の履歴、会話の盛り上がり度、利用者の様子などをお知りになりたい場合は 事務局にお尋ね下さい。

◆パソコンボランティア(電話、出張)などによる設定の際、パソコン本体などに物理的損 傷がおきた場合には、ボランティア保険の範囲で対応します。ただし、データ破損、ウイル ス感染、インストール後の動作不具合などのソフト面での障害がおきた場合は、保険の対象 とならないため、対応しかねます。あらかじめご了解ください。

◆テレビ電話やパソコンが不調の時は、後記のパソコンボランティア(電話相談、または出張) にお問い合わせください。これらでも対応できない場合は、お近くの専用の業者に設定や修理 依頼を出して下さい。

- ◆中止希望の方は電話、FAX、メールでその旨、事務局にご連絡下さい。
- ◆担当の会話ボランティアは 3,4カ月に1回、原則として交代します。
- ◆会話ボランティアの数が足りない時は開始をお待ちいただくことがあります。または、お断 りする時があります。
- ◆諸般の都合により、この事業は中止する場合があります。また、利用料は変更する場合があ ります。
- ◆テレビ電話会話を途中で中止することがあります。
- ◆利用者に粗暴な言動がある、会話が成り立たない、会話でご本人のストレスがかかる、会話 ボランティアがいない場合などは、こちらからお断りすることもあります。
- ◆長期入院病養等で出来ない場合や、ご不明な点は事務局までメールでご連絡下さい。

### 「申し込み先・お問い合わせ・連絡先」

- テレビ電話支援会 事務局 (鈴木) メール [ippo.tvphone.jim@gmail.com](mailto:ippo.tvphone.jim@gmail.com)
- または、インターネット、「テレビ電話支援会」<https://terebidenwa.jimdosite.com/>を検索、 参照してください。
- パソコンボランティア(電話相談)連絡先 浜詰靖博 090-9951-7404

## 「スカイプのインストール(パソコンへの取り込み)の方法」

- ・ 「スカイプ」をパソコンに取り込む方法
	- ① スタートメニューの「Skype を手にいれよう」または「Skype」のアイコンをクリック する。スタートメニューにアイコンが見つからない場合は、インターネット画面の 検索欄に「Skype ダウンロード」と入力して検索してみてください。
	- ② Skype ダウンロードの画面が表示されるので「Skype をダウンロード」をクリックす る。
	- ③ 表示されるメッセージに従い、操作を続ける。
	- ④ Skype サインイン画面が出たらサインインと設定をする。
	- ⑤ サインインをする時に「Microsohuto アカウント」「パスワード」が必要になります。 \*パソコンを購入されたときに最初に設定されたアカウントとパスワードを使う。 \*アカウントをお持ちでない場合には新規に作成ができます。
	- ⑥ 以下、画面の指示に従い設定する。

#### 「インストールが困難な時、民間のリモートサポートサービス」

多くの携帯キャリア会社(ドコモ、Au、ソフトバンク等)や、プロバイダー会社(@ニフテ ィ、ヤフーBB 等)では、月額 500 円程度の定額で、電話で各種の困りごとの解消サービス を実施しています。ご利用の会社のパンフなどをご覧ください。御自宅のパソコンをサービ ス会社が一時的に遠隔操作をして、設定してくれたりもできます。

# 「よくあるご質問」

質問1) テレビ電話はどんな効果がありますか?

私たちの研究では, テレビ電話によって会話をしたあとは、その 3 時間後でも心理 的に安定している人がいることを発表しています。それらを内外の専門誌や学会で発 表しています。

(Kuwahara et a1., 2010, Yasuda et al, 2013, 安田ら 2019)。

質問2) 認知症の予防の効果はありますか? 最近、マスコミや商業ベースの売り込み文句として、盛んに認知症予防が宣伝されて いますが、医学的には一部の認知症のタイプを除き、予防は難しいです。ただし、会 話をすることで、いら立ち、不安、妄想などの行動心理障害(BPSD)は減らせると

考えています。夕方に不穏になる方など、夕方前に会話をすることで、心理的に安定 することが期待できます。

- 質問 3) 会話ボランティアとはどんな人ですか? 会話講座の受講終了者で、利用者の話しをじっくり聞くことに努めています。
- 質問 4) 導入にかかる費用は? パソコン、カメラの代金、インターネットの接続、および、プロバイダーへの接続料 金(現在、毎月約 5~6 千円)等は利用者負担です。パソコンはやや古くても使える ものがあります。
- 質問 5) 会話ボランティアとうまく話しが出来ない時は? 事務局にご相談下さい。他の会話ボランティアと交代する、複数で会話をする等を試 みます。それでもだめな時は、中止させてもらうことがあります。
- 質問 6) 母親にボランティアと話してほしいのですが、パソコンなどが使えませんが? スカイプを「着信時自動応答」設定にしておくと、ボランティアからの発信で、 自動的に始まります。また、自動で終わります。

最後に、私たちはこのような支援会が各地にできることを願っています。